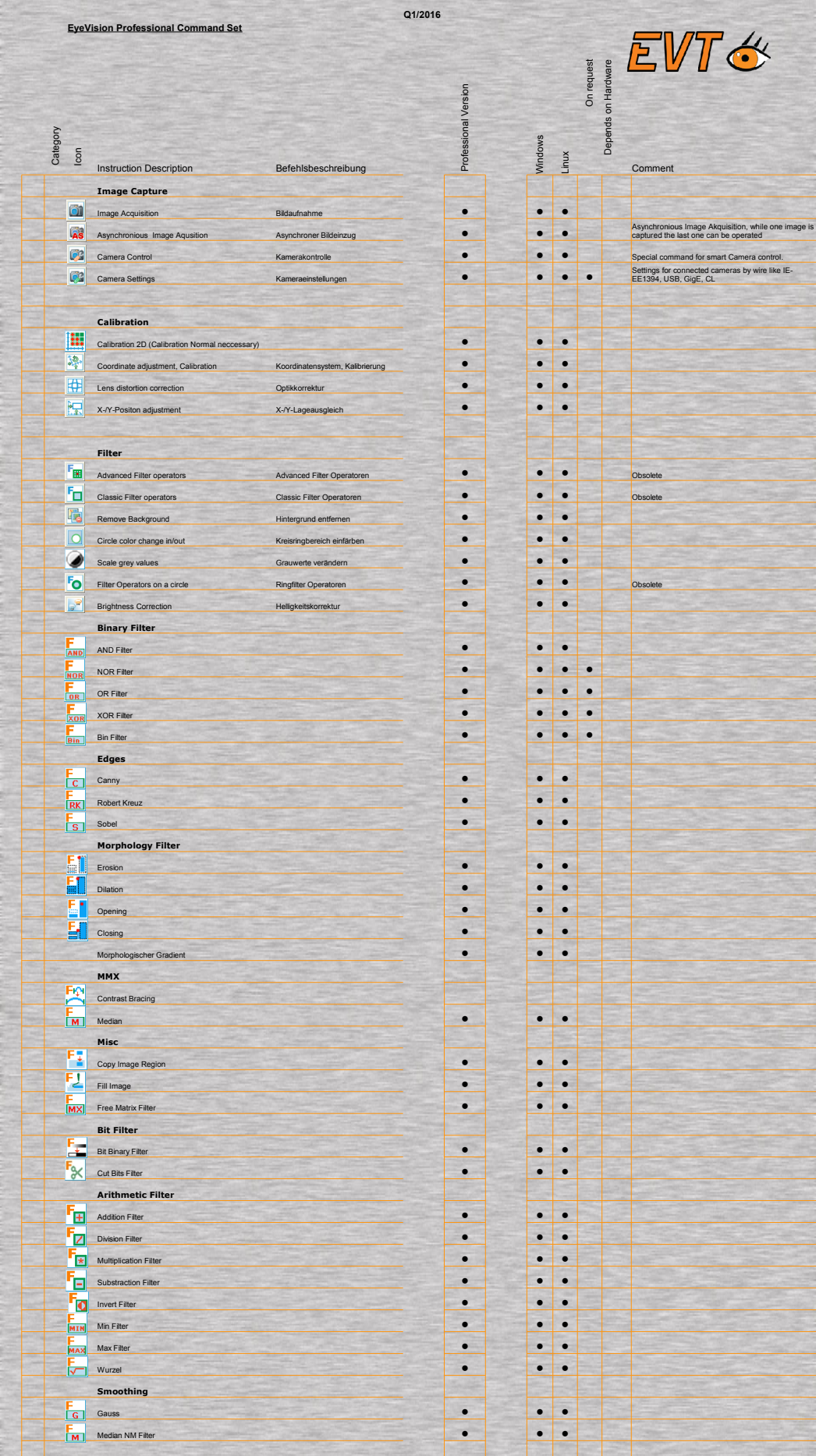

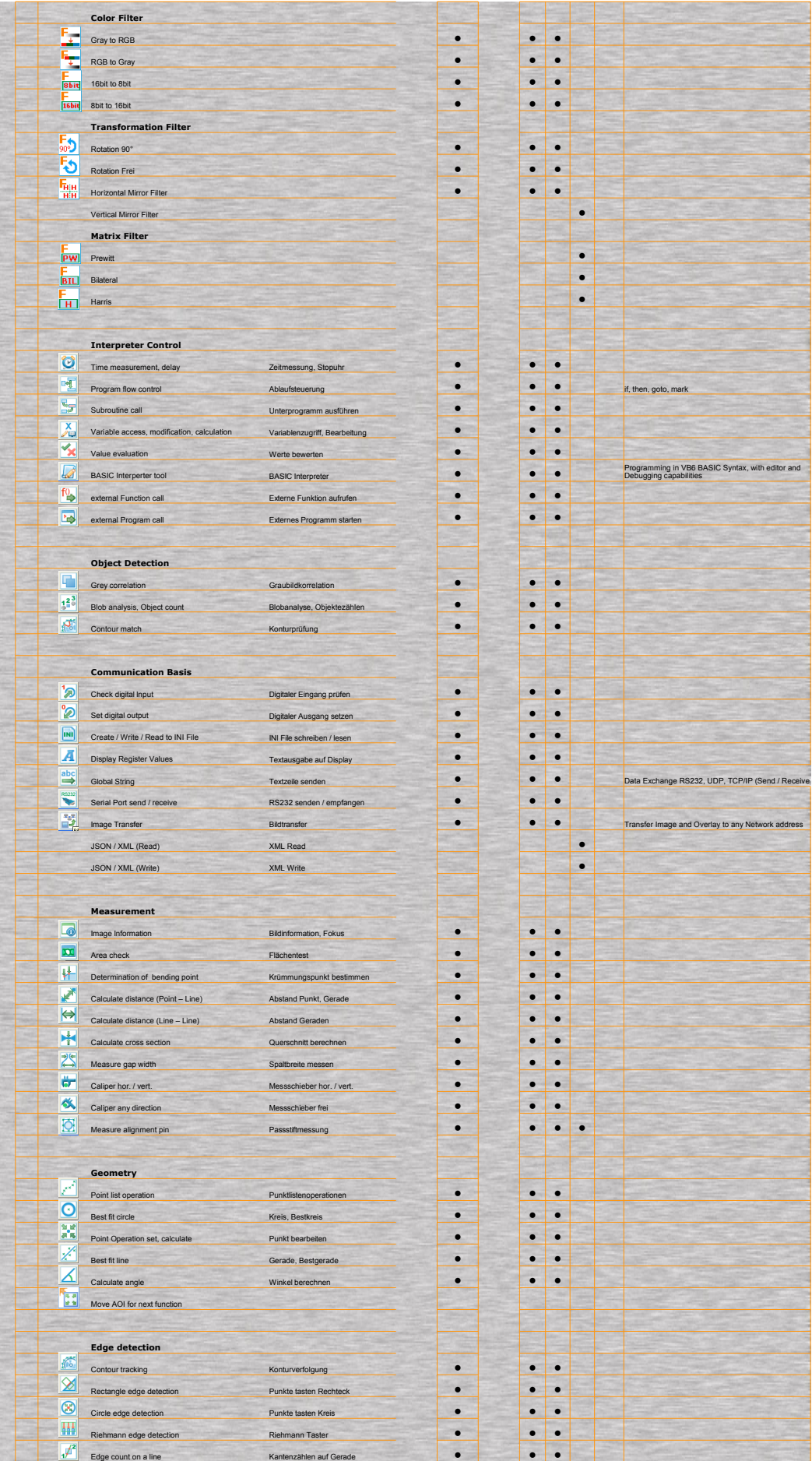

-<br>Vision Professional Command Set Overview

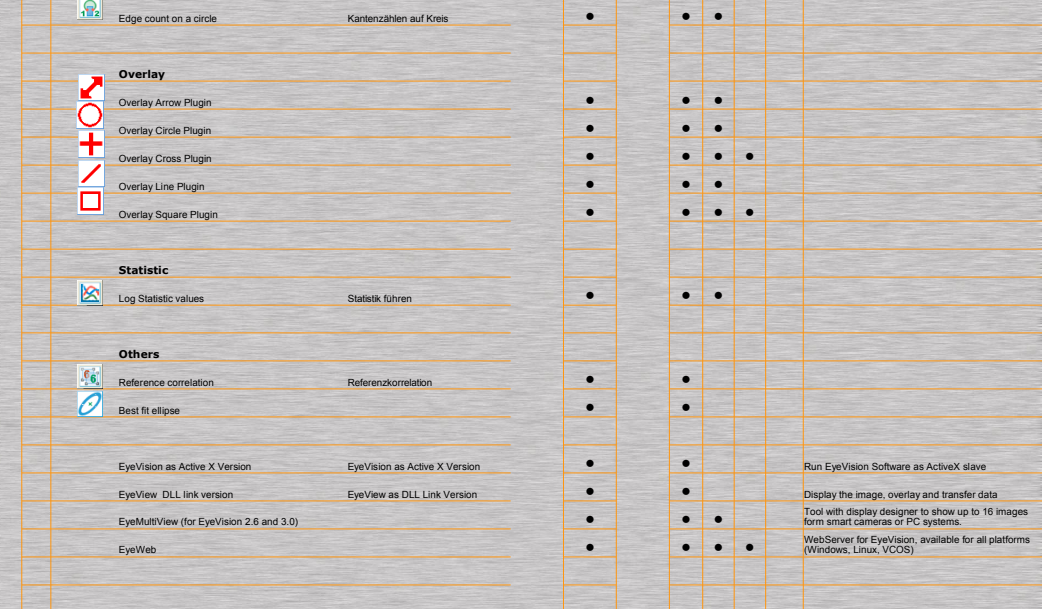